# INTRODUCCIÓN A AJAX y **JQUERY**

#### DESARROLLO DE SERVICIOS REST JERSEY Y CLIENTES JQUERY

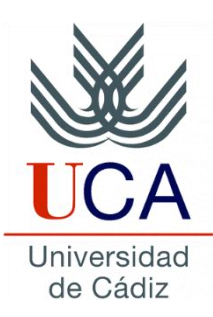

Guadalupe Ortiz Bellot Departamento de Ingeniería Informática

- Breve introducción a Ajax
- Breve introducción a jQuery
- Atributos Ajax para invocar servicios web Rest

- **Breve introducción a Ajax**
- Breve introducción a jQuery
- Atributos Ajax para invocar servicios web Rest

# **BREVE INTRODUCCIÓN A AJAX (i)**

- **AJAX** (*Asynchronous JavaScript And XML)* →para el desarrollo de RIAs.
- Peticiones asíncronas HTTP  $\rightarrow$  sin recarga de página.
- Las tecnologías que forman AJAX son (de http://librosweb.es/libro/ajax/capitulo\_1.html):
	- XHTML y CSS, para crear una presentación basada en estándares.
	- DOM, para la interacción y manipulación dinámica de la presentación.
	- XML, XSLT y JSON, para el intercambio y la manipulación de información.
	- XMLHttpRequest, para el intercambio asíncrono de información.
	- JavaScript, para unir todas las demás tecnologías

#### **BREVE INTRODUCCIÓN A AJAX (ii)**

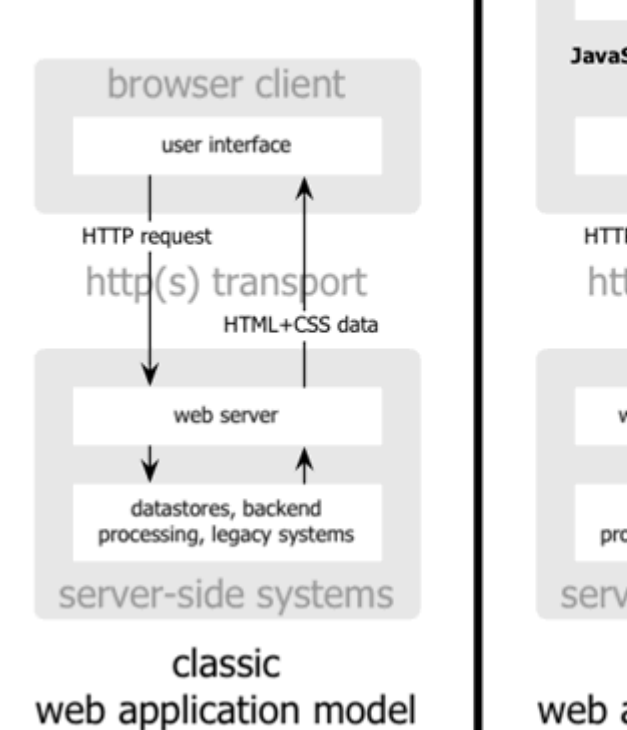

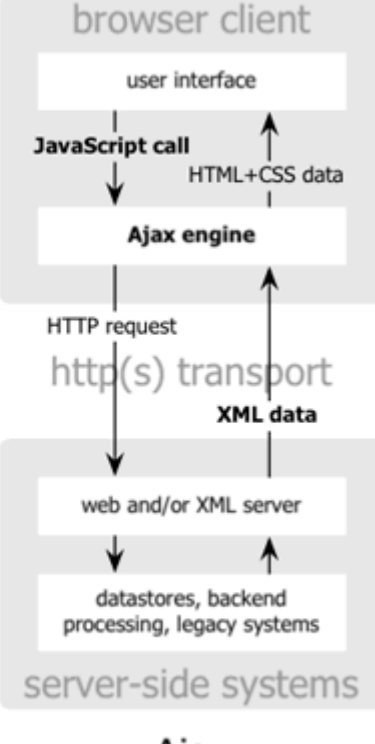

Ajax web application model

Imagen de http://librosweb.es/libro/ajax/capitulo\_1.html

- Breve introducción a Ajax
- **Breve introducción a jQuery**
- Atributos Ajax para invocar servicios web Rest

#### **BREVE INTRODUCCIÓN A JQUERY (i)**

- jQuery es una biblioteca JavaScript rápida, pequeña y rica en funciones
- Funciones: recorrido y manipulación del HTML, control de eventos, animación e interacciones Ajax.
- jQuery simplifica el uso de Javascript.
- Opciones uso jquery:
	- Descarga Production (reducida, errores validación Eclipse)
	- Descarga Development
	- CDN-hosted versión
- Nosotros nos vamos a centrar en el uso de jquery para invocar servicios web Rest

# **BREVE INTRODUCCIÓN A JQUERY (ii)**

- Para usar funciones AJAX con jQuery: \$.ajax(opciones).
- También hay funciones simplificadas \$.get(), \$.post()
- Algunas opciones:
	- url
	- data
	- type
	- dataType (respuesta)
	- contentType

- Breve introducción a AJAX
- Breve introducción a jQuery
- **Atributos Ajax para invocar servicios web Rest**

#### **ATRIBUTOS AJAX PARA INVOCAR SERVICIOS WEB REST**

- type (GET; POST; PUT; DELETE) type: "GET",
- url (uri del recurso que queremos acceder) url: "http://localhost:8080/HelloWorld/demo/hello",
- dataType (tipo de dato que esperamos recibir tras la invocación) dataType: "json",
- contentType (tipo de dato que enviamos con la invocación) contentType:"application/json",
- Cuando enviamos un JSON tenemos que *convertirlo a String/js*: data:JSON.stringify( {"id":"020", "name":"jqu"}),
- Cuando obtenemos un JSON, tenemos que *convertirlo a String/js*: success: function(data){

```
var res=data.id+" "+data.name;
```

```
$("#resGetHello").html(res); }
```